windows7 PDF

https://www.100test.com/kao\_ti2020/645/2021\_2022\_windows7\_E4 \_B8\_c98\_645131.htm

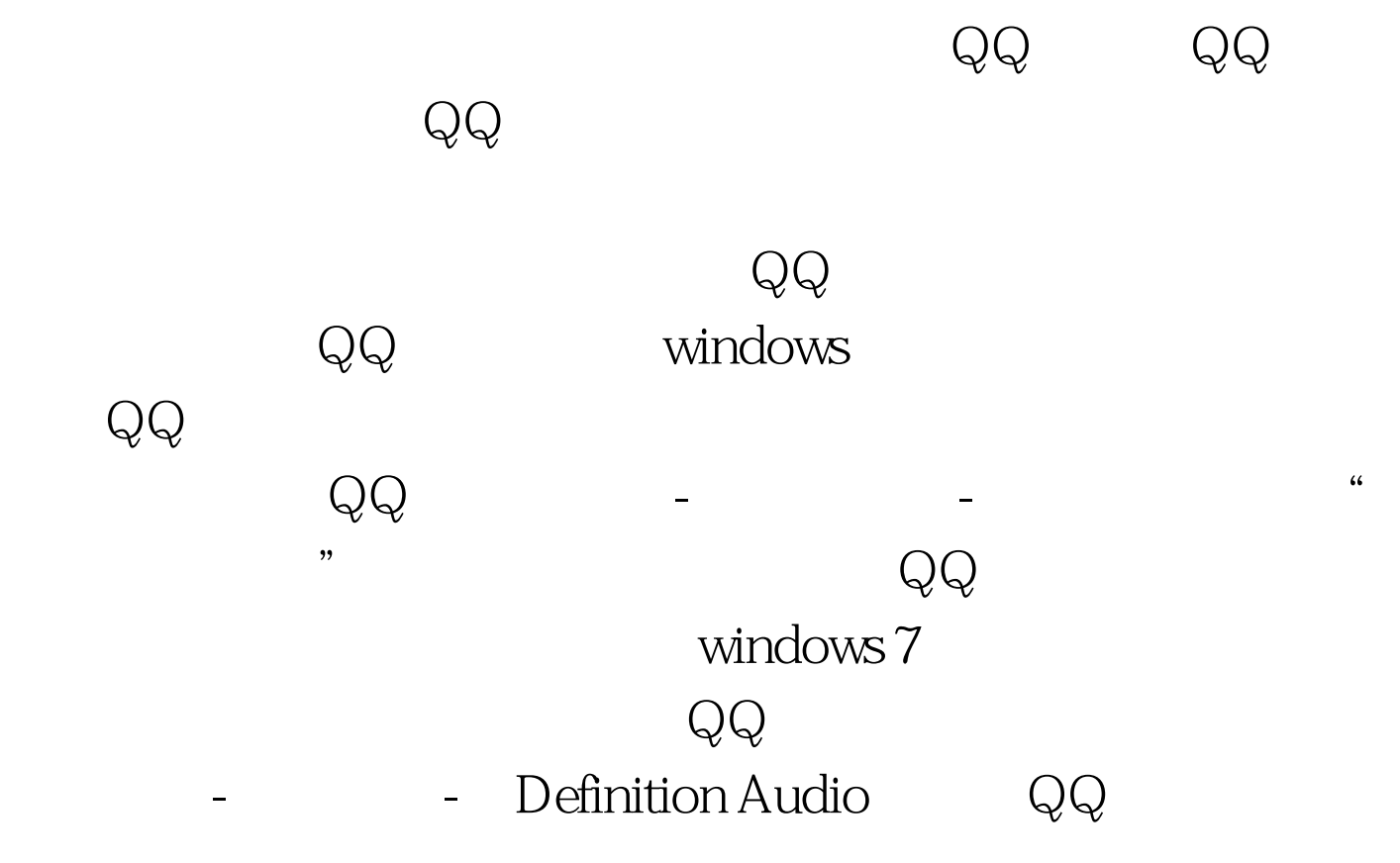

100Test www.100test.com